# Package 'i2dash'

March 29, 2021

Type Package

Title Iterative and Interactive Dashboards

Version 0.2.3

Description Create customized, web-based dashboards for data presentation, exploration and sharing. 'i2dash' integrates easily into existing data analysis pipelines and can organize scientific findings thematically across different pages and layouts.

License MIT + file LICENSE

URL <https://loosolab.github.io/i2dash/>

BugReports <https://github.com/loosolab/i2dash/issues>

Encoding UTF-8

RoxygenNote 7.1.1

### VignetteBuilder knitr

- Imports magrittr, knitr, flexdashboard, assertive.sets, assertive.types, rmarkdown, stringr, stringi, glue, ymlthis, methods, stats, utils, xfun, htmltools
- Suggests switchr, plotly, BiocStyle, testthat, ComplexHeatmap, digest, ggplot2, gt, kableExtra, forcats, leaflet
- Collate 'i2dashboard.R' 'AllGenerics.R' 'assemble.R' 'components.R' 'colormap.R' 'get\_set.R' 'i2dash-pkg.R' 'pages.R' 'reexports.R' 'sidebar.R' 'vis\_objects.R'

#### NeedsCompilation no

Author Arsenij Ustjanzew [aut, cre, cph] (<https://orcid.org/0000-0002-1014-4521>), Jens Preussner [aut, cph] (<https://orcid.org/0000-0003-1927-3458>), Mario Looso [aut, cph] (<https://orcid.org/0000-0003-1495-9530>)

Maintainer Arsenij Ustjanzew <arsenij.ustjanzew@gmail.com>

Repository CRAN

Date/Publication 2021-03-29 15:20:02 UTC

# <span id="page-1-0"></span>R topics documented:

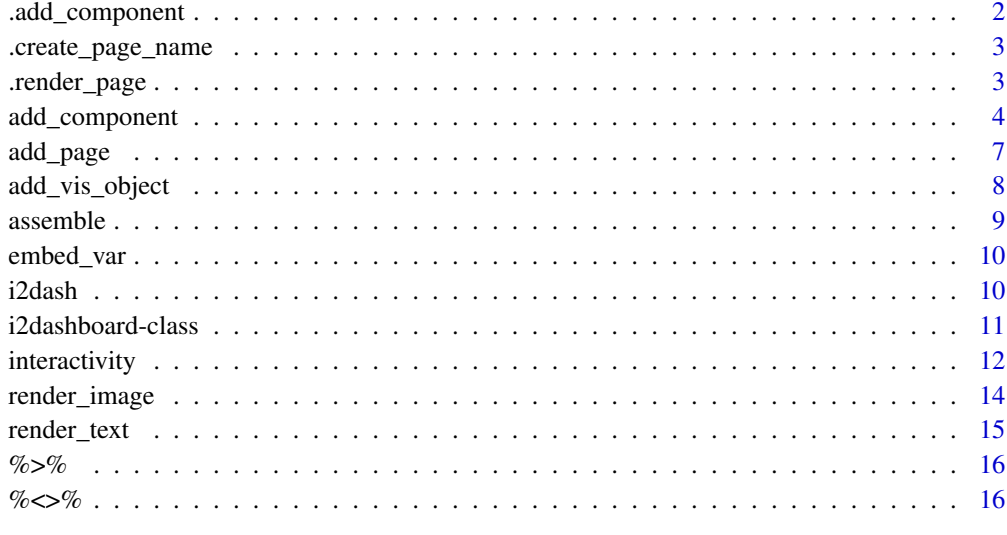

#### **Index** [17](#page-16-0)

.add\_component *Helper function to add components to the dashboard*

# Description

Helper function to add components to the dashboard

#### Usage

```
.add_component(dashboard, page, component)
```
# Arguments

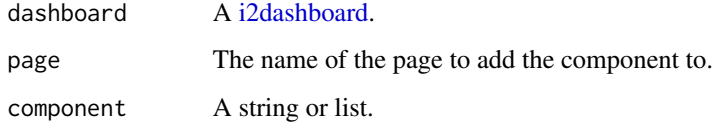

# Value

The dashboard with added component.

<span id="page-2-0"></span>.create\_page\_name *Sanitize component names*

#### Description

This function takes a character string, replaces spaces by underscores and runs make.names.

#### Usage

```
.create_page_name(x)
```
#### Arguments

x A character string.

#### Value

A sanitized string.

.render\_page *Method for rendering a page with a given layout and components*

#### Description

Method for rendering a page with a given layout and components

#### Usage

```
.render_page(
  title,
 components,
  layout = c("default", "storyboard", "focal_left", "2x2_grid"),
 menu = NULL,sidebar = NULL
)
```
#### Arguments

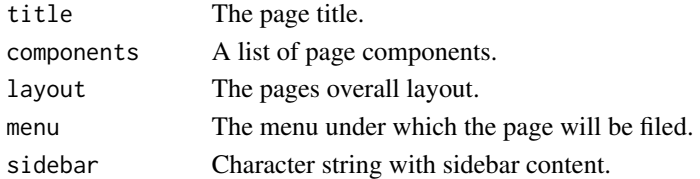

### Value

A markdown string with the final page.

Content can be added to the dashboards pages, the sidebar or the navigation bar.

#### Usage

```
add_component(dashboard, component, ...)
add_to_sidebar(dashboard, component, ...)
add_colormap(dashboard, ...)
add_link(dashboard, ...)
## S4 method for signature 'i2dashboard,character'
add_component(dashboard, component, page = "default", copy = FALSE, ...)
## S4 method for signature 'i2dashboard,`function`'
add_component(dashboard, component, page = "default", ...)
## S4 method for signature 'i2dashboard,gg'
add_component(dashboard, component, page = "default", ...)
## S4 method for signature 'i2dashboard,gt_tbl'
add_component(dashboard, component, page = "default", ...)
## S4 method for signature 'i2dashboard,kableExtra'
add_component(dashboard, component, page = "default", ...)
## S4 method for signature 'i2dashboard, Heatmap'
add_component(dashboard, component, page = "default", ...)
## S4 method for signature 'i2dashboard,ANY'
add_component(dashboard, component, page = "default", ...)
## S4 method for signature 'i2dashboard'
add_link(
 dashboard,
 href,
 title = NULL,
 icon = NULL,
 align = c("right", "left"),
  target = NULL)
```

```
## S4 method for signature 'i2dashboard'
add_colormap(dashboard, map, name)
## S4 method for signature 'i2dashboard,character'
add_to_sidebar(
 dashboard,
 component,
 page = "default",
 global = FALSE,copy = FALSE,...
)
## S4 method for signature 'i2dashboard,`function`'
add_to_sidebar(
 dashboard,
 component,
 page = "default",
 global = FALSE,copy = FALSE,...
\mathcal{L}
```
# Arguments

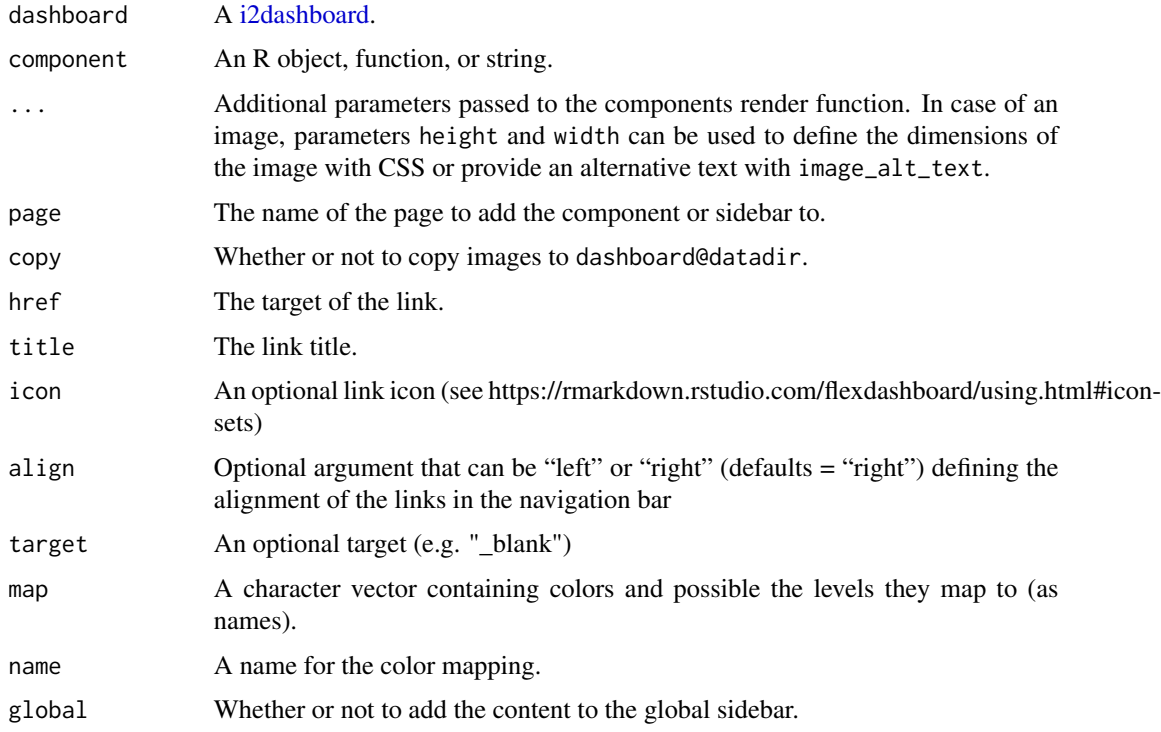

#### Details

The options to add content in detail:

- 'add\_component()' adds content to a page of the dashboard by evaluating a function, or by including an object, a text or image file.
- 'add\_to\_sidebar()' adds content to the dashboards global sidebar or to a pages local sidebar.
- 'add\_link()' adds a link to the navigation bar.
- 'add\_colormap()' adds a global color mapping to the dashboards colormaps.

The mechanism to add different types of content to a dashboards page or sidebar depends on the class of the object passed to the function 'add\_component()' or 'add\_to\_sidebar()':

- A function will be evaluated and its return value is used as content.
- A string that ends with .md or .txt will be used to open a file and use its content.
- A string that ends with \.[png|jpg|jpeg|gif] will be used to include an image as content.
- An R object (e.g. an 'htmlwidget') will be included if a suitable signature method is implemented.

#### Value

Returns the modified [i2dashboard](#page-10-1) object.

- 'add\_component()' extends the list of components of the respective page, stored in the 'pages' slot, by an R Markdown string containing the provided content.
- 'add\_to\_sidebar()' extends either the 'sidebar' slot or the 'sidebar' entry of a single page by an R Markdown string containing the provided content.
- 'add\_link()' extends the 'navbar' slot by a list of link properties.
- 'add\_colormap()' extends the 'colormaps' slot by the new color mapping.

If something went wrong during the addition, the unmodified [i2dashboard](#page-10-1) object is returned.

#### Examples

```
library(magrittr)
i2dashboard() -> dashboard
myFunction <- function(dashboard) paste0("### Generate component\n\n",
    "Lorem ipsum dolor sit amet\n")
dashboard %<>% add_component(component = myFunction)
dashboard %<>% add_component(component = plotly::plot_ly(mtcars, x=~wt, y=~hp),
    title = "Include htmlwidget")
## Similarly, it is possible to insert files and images into components:
## dashboard %<>% add_component(component = "sample.txt", title = "Include text")
## dashboard %<>% add_component(component = "sample.jpg", title = "Include image")
dashboard %<>% add_to_sidebar(component = myFunction)
```
#### <span id="page-6-0"></span>add\_page 7 7

```
## Similarly, it is possible to insert files and images into the sidebar:
## dashboard %<>% add_to_sidebar(component = "sample.txt", package="i2dash")
## dashboard %<>% add_to_sidebar(component = "sample.jpg", package="i2dash")
colors <- c("l1" = "#F7FCFD", "l2" ="#E5F5F9", "l3" = "#CCECE6")
dashboard %<>% add_colormap(map = colors, name = "test")
dashboard %<>% add_link(href = "www.sample_url.net", title = "MyLink", align = "left")
```
add\_page *Methods to add and remove pages of an [i2dashboard](#page-10-1) object.*

### Description

'add\_page()' creates a page and adds it to the [i2dashboard](#page-10-1) object. 'remove\_page()' removes a page from the [i2dashboard](#page-10-1) object.

#### Usage

```
add_page(dashboard, ...)
remove_page(dashboard, page)
## S4 method for signature 'i2dashboard'
add_page(
 dashboard,
 page,
 title,
 layout = "default",
 menu = NULL,sidebar = NULL,
  ...
\mathcal{L}
```
## S4 method for signature 'i2dashboard' remove\_page(dashboard, page)

# Arguments

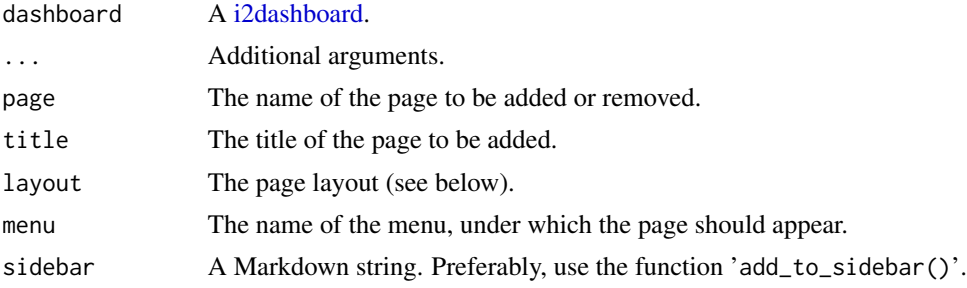

### <span id="page-7-0"></span>Value

Returns the [i2dashboard](#page-10-1) object with a modified 'pages' slot.

# Examples

```
i2dashboard() %>%
    add_page(page="page1",
        title="Page Title",
        layout = "2x2_grid",
        menu="Menu A") -> dashboard
dashboard %<>% remove_page(page="page1")
```
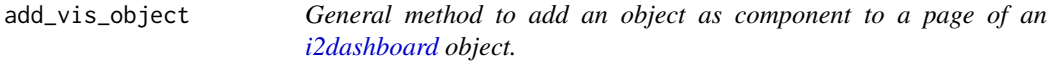

#### Description

General method to add an object as component to a page of an [i2dashboard](#page-10-1) object.

#### Usage

```
add_vis_object(dashboard, object, package, page = "default", title = NULL)
```
#### Arguments

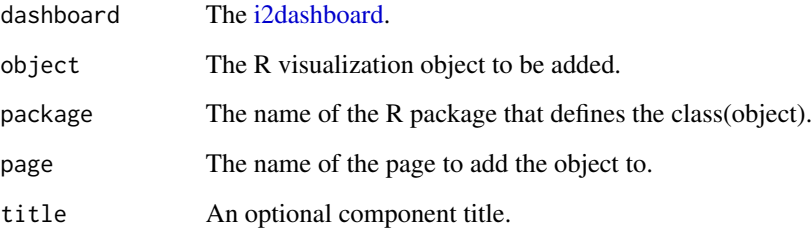

#### Value

Returns the modified [i2dashboard](#page-10-1) object, if the component was added, otherwise an unmodified [i2dashboard](#page-10-1) object.

<span id="page-8-0"></span>

Generate an RMarkdown file from an [i2dashboard](#page-10-1) object.

#### Usage

```
assemble(dashboard, ...)
```

```
## S4 method for signature 'i2dashboard'
assemble(
 dashboard,
 file,
 pages = names(dashboard@pages),
 exclude = NULL,
 render = FALSE,
  ...
)
```
#### Arguments

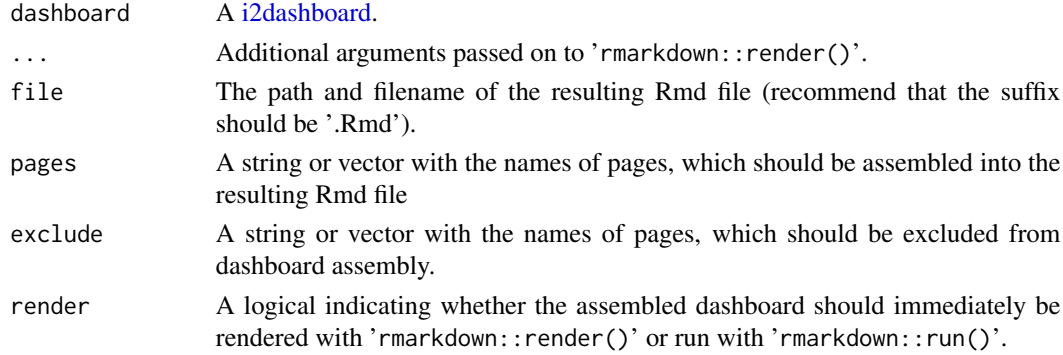

#### Value

Invisibly returns the unmodified [i2dashboard](#page-10-1) object.

#### Examples

```
i2dashboard() %>% assemble(file="MyDashboard.Rmd")
i2dashboard() %>%
    add_page("p1", "Title 1") %>%
    add_page("p2", "Title 2") %>%
   assemble(file="MyDashboard.Rmd", exclude="default", render=TRUE)
```
<span id="page-9-0"></span>

A method to embed tabular data into an HTML link for download.

#### Usage

embed\_var(x, ...)

#### Arguments

x Data, which will be written to the embedded file. ... Additional parameters.

#### Value

HTML code of a hyperlink containing the base64 encoded data.

#### Examples

embed\_var(mtcars)

i2dash *'i2dash': A package for programmatic creation of interactive, webbased dashboards*

#### **Description**

'i2dash' relies on the widely used R packages 'flexdashboard', 'knitr' and 'rmarkdown'. 'i2dash' introduces a new class from R's S4 object system named [i2dashboard,](#page-10-1) which by design provides the main functionality of the package. Besides global properties such as the dashboard title, author and theme, an instance of the [i2dashboard](#page-10-1) class also stores individual dashboard pages and the navigation menu, as well as all components that make up the content of individual pages.

#### **Citation**

When using the package in your work, please cite: i2dash: Creation of Flexible, Interactive and Web-based Dashboards for Visualization of Omics-pipeline Results Arsenij Ustjanzew, Jens Preussner, Mette Bentsen, Carsten Kuenne, Mario Looso bioRxiv 2020.07.06.189563; doi: https://doi.org/10.1101/2020.07.06.189563.

#### Author(s)

Arsenij Ustjanzew <arsenij.ustjanzew@gmail.com> Jens Preussner <Jens.Preussner@mpi-bn.mpg.de> Mario Looso <Mario.Looso@mpi-bn.mpg.de>

<span id="page-10-1"></span><span id="page-10-0"></span>The [i2dashboard](#page-10-1) S4 class provides main functionality of the package. Besides global properties such as the dashboard title, author and theme, an instance of the i2dashboard class also stores individual dashboard pages and the navigation menu, as well as all components that make up the content of individual pages. A new instance can be created using the i2dashboard function.

#### Usage

```
## S4 method for signature 'i2dashboard'
initialize(.Object, ...)
```
## S4 method for signature 'i2dashboard' show(object)

i2dashboard(...)

#### Arguments

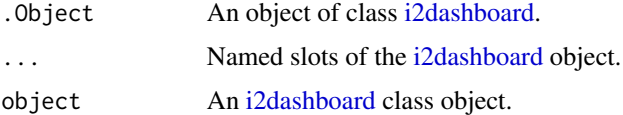

#### Value

'i2dashboard()' returns an [i2dashboard](#page-10-1) object with a default title, theme, and an empty 'default' page.

'show()' returns text, describing the structure of the [i2dashboard](#page-10-1) object.

#### **Slots**

title The dashboards title (default 'i2dashboard').

author The author of the dashboard.

interactive If a 'shiny'-based report should be created (default 'FALSE').

- theme The theme of the dashboard (see the [documentation of 'flexdashboard'](https://rmarkdown.rstudio.com/flexdashboard/using.html#appearance) for available themes) (default 'yeti').
- datadir Path to the directory, where report data is stored (default 'tempdir()').

pages A list of dashboard pages.

sidebar Content of the global sidebar

colormaps A named list with color mappings.

- <span id="page-11-0"></span>source Either a logical value describing whether the source code should be embeded through an item in the navigation bar or a link to a URL where the source code can be found online.
- share A vector with any number of the following services: 'facebook', 'twitter', 'google-plus', 'linkedin', and 'pinterest'. You can also specify "menu" to provide a generic sharing dropdown menu that includes all of the services.
- navbar A list of links in the navigation bar (see the [documentation of 'flexdashboard'\)](https://rmarkdown.rstudio.com/flexdashboard/using.html#navigation_bar).

### Examples

```
dashboard <- i2dashboard()
dashboard <- i2dashboard(
   title = "Dashboard title",
   author = "John Doe",
   interactive = TRUE,
   theme = "cosmo",
   datadir = "path/to/workdir",
   source = "embed"
)
# inspect dashboard:
show(dashboard)
dashboard
```
interactivity *Accessor methods for slots of an [i2dashboard](#page-10-1) object.*

#### Description

Getter and Setter methods can be used to directly manipulate properties (slots) of an [i2dashboard](#page-10-1) object. See [i2dashboard](#page-10-1) for details.

#### Usage

```
interactivity(dashboard)
interactivity(dashboard) <- value
title(dashboard)
title(dashboard) <- value
author(dashboard)
author(dashboard) <- value
theme(dashboard)
```
#### interactivity and the set of the set of the set of the set of the set of the set of the set of the set of the set of the set of the set of the set of the set of the set of the set of the set of the set of the set of the se

theme(dashboard) <- value datadir(dashboard) datadir(dashboard) <- value share(dashboard) share(dashboard) <- value embed\_source(dashboard) <- value source(dashboard) source(dashboard) <- value ## S4 method for signature 'i2dashboard' interactivity(dashboard) ## S4 replacement method for signature 'i2dashboard' interactivity(dashboard) <- value ## S4 method for signature 'i2dashboard' title(dashboard) ## S4 replacement method for signature 'i2dashboard' title(dashboard) <- value ## S4 method for signature 'i2dashboard' author(dashboard) ## S4 replacement method for signature 'i2dashboard' author(dashboard) <- value ## S4 method for signature 'i2dashboard' theme(dashboard) ## S4 replacement method for signature 'i2dashboard' theme(dashboard) <- value ## S4 method for signature 'i2dashboard' datadir(dashboard) ## S4 replacement method for signature 'i2dashboard' datadir(dashboard) <- value ## S4 method for signature 'i2dashboard' share(dashboard)

```
## S4 replacement method for signature 'i2dashboard'
share(dashboard) <- value
```
## S4 method for signature 'i2dashboard' source(dashboard)

## S4 replacement method for signature 'i2dashboard' source(dashboard) <- value

## S4 replacement method for signature 'i2dashboard' embed\_source(dashboard) <- value

#### Arguments

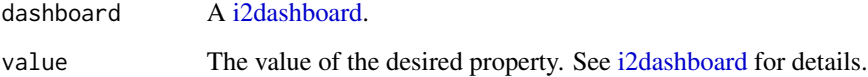

#### Value

The Getter methods return the value of the respective slot of the [i2dashboard](#page-10-1) object. The Setter methods return the [i2dashboard](#page-10-1) object containing the modified slot.

### Examples

dashboard <- i2dashboard()

```
title(dashboard) <- "New dashboard title"
author(dashboard) <- "John Doe"
theme(dashboard) <- "cosmo"
datadir(dashboard) <- "path/to/workdir/"
interactivity(dashboard) <- TRUE
share(dashboard) <- "menu"
embed_source(dashboard) <- TRUE
source(dashboard) <- "www.url_to_souce_code.net"
```
render\_image *Method to embed an image file in a component*

#### Description

Method to embed an image file in a component

<span id="page-14-0"></span>render\_text 15

# Usage

```
render_image(
  image,
  image_alt_text = NULL,
 title = NULL,
 raw = FALSE,width = "100%",
 height = "auto",
  in_component = TRUE
\mathcal{L}
```
#### Arguments

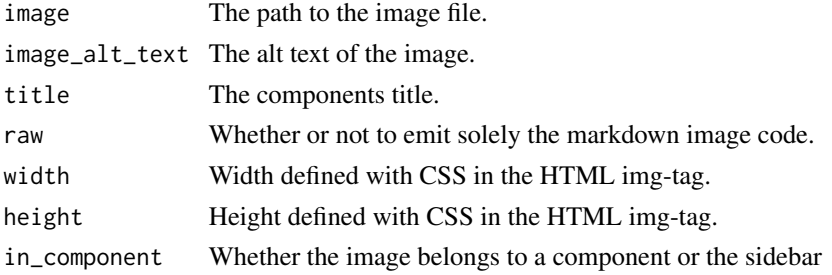

#### Value

A character string containing the evaluated component

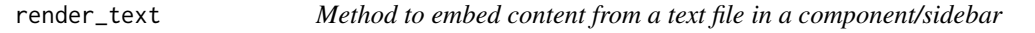

#### Description

Method to embed content from a text file in a component/sidebar

#### Usage

render\_text(file, title = NULL, raw = FALSE)

#### Arguments

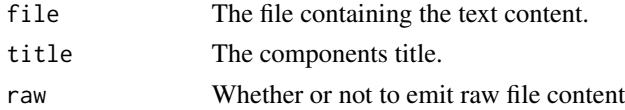

# Value

A character string containing the evaluated component

See [%>%](#page-15-1).

# Value

No return value, called for forward-piping

<span id="page-15-2"></span>%<>% *magrittr compound assignment pipe-operator*

# Description

See [%<>%](#page-15-2).

# Value

No return value, called for side effect

<span id="page-15-1"></span><span id="page-15-0"></span>

# <span id="page-16-0"></span>**Index**

.add\_component, [2](#page-1-0) .create\_page\_name, [3](#page-2-0) .render\_page, [3](#page-2-0) %<>%, *[16](#page-15-0)*, [16](#page-15-0) %>%, *[16](#page-15-0)*, [16](#page-15-0) add\_colormap *(*add\_component*)*, [4](#page-3-0) add\_colormap,i2dashboard-method *(*add\_component*)*, [4](#page-3-0) add\_component, [4](#page-3-0) add\_component,i2dashboard,ANY-method *(*add\_component*)*, [4](#page-3-0) add\_component,i2dashboard,character-method *(*add\_component*)*, [4](#page-3-0) add\_component,i2dashboard,function-method *(*add\_component*)*, [4](#page-3-0) add\_component,i2dashboard,gg-method *(*add\_component*)*, [4](#page-3-0) add\_component,i2dashboard,gt\_tbl-method *(*add\_component*)*, [4](#page-3-0) add\_component,i2dashboard,Heatmap-method *(*add\_component*)*, [4](#page-3-0) add\_component,i2dashboard,kableExtra-method *(*add\_component*)*, [4](#page-3-0) add\_link *(*add\_component*)*, [4](#page-3-0) add\_link,i2dashboard-method *(*add\_component*)*, [4](#page-3-0) add\_page, [7](#page-6-0) add\_page,i2dashboard-method *(*add\_page*)*, [7](#page-6-0) add\_to\_sidebar *(*add\_component*)*, [4](#page-3-0) add\_to\_sidebar,i2dashboard,character-method *(*add\_component*)*, [4](#page-3-0) add\_to\_sidebar,i2dashboard,function-method *(*add\_component*)*, [4](#page-3-0) add\_vis\_object, [8](#page-7-0) assemble, [9](#page-8-0) assemble,i2dashboard-method *(*assemble*)*,  $\Omega$ author *(*interactivity*)*, [12](#page-11-0)

author,i2dashboard-method *(*interactivity*)*, [12](#page-11-0) author<- *(*interactivity*)*, [12](#page-11-0) author<-,i2dashboard-method *(*interactivity*)*, [12](#page-11-0) datadir *(*interactivity*)*, [12](#page-11-0) datadir,i2dashboard-method *(*interactivity*)*, [12](#page-11-0) datadir<- *(*interactivity*)*, [12](#page-11-0) datadir<-,i2dashboard-method *(*interactivity*)*, [12](#page-11-0) embed\_source<- *(*interactivity*)*, [12](#page-11-0) embed\_source<-,i2dashboard-method *(*interactivity*)*, [12](#page-11-0) embed\_var, [10](#page-9-0) i2dash, [10](#page-9-0) i2dashboard, *[2](#page-1-0)*, *[4](#page-3-0)[–12](#page-11-0)*, *[14](#page-13-0)* i2dashboard *(*i2dashboard-class*)*, [11](#page-10-0) i2dashboard-class, [11](#page-10-0) initialize,i2dashboard-method *(*i2dashboard-class*)*, [11](#page-10-0) interactivity, [12](#page-11-0) interactivity,i2dashboard-method *(*interactivity*)*, [12](#page-11-0) interactivity<- *(*interactivity*)*, [12](#page-11-0) interactivity<-,i2dashboard-method *(*interactivity*)*, [12](#page-11-0) remove\_page *(*add\_page*)*, [7](#page-6-0) remove\_page,i2dashboard-method *(*add\_page*)*, [7](#page-6-0) render\_image, [14](#page-13-0) render\_text, [15](#page-14-0) share *(*interactivity*)*, [12](#page-11-0)

share,i2dashboard-method *(*interactivity*)*, [12](#page-11-0) share<- *(*interactivity*)*, [12](#page-11-0)

18 INDEX

share<-,i2dashboard-method *(*interactivity*)*, [12](#page-11-0) show,i2dashboard-method *(*i2dashboard-class *)* , [11](#page-10-0) source (interactivity), [12](#page-11-0) source,i2dashboard-method *(*interactivity*)*, [12](#page-11-0) source<- *(*interactivity *)* , [12](#page-11-0) source<-,i2dashboard-method *(*interactivity*)*, [12](#page-11-0) theme *(*interactivity *)* , [12](#page-11-0) theme,i2dashboard-method *(*interactivity*)*, [12](#page-11-0) theme<- *(*interactivity *)* , [12](#page-11-0) theme<-,i2dashboard-method *(*interactivity*)*, [12](#page-11-0) title *(*interactivity *)* , [12](#page-11-0)

title,i2dashboard-method

*(*interactivity*)*, [12](#page-11-0) title<- *(*interactivity *)* , [12](#page-11-0)

title<-,i2dashboard-method *(*interactivity*)*, [12](#page-11-0)